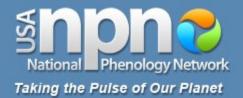

## nature's notebook Training Materials Overview

# usanpn.org

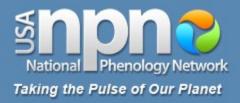

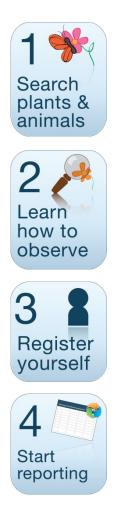

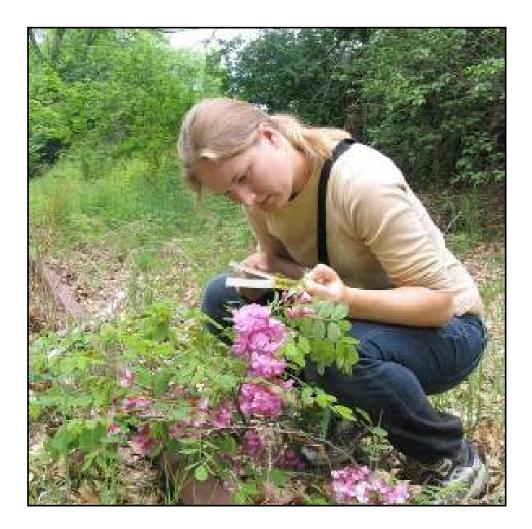

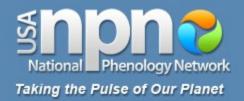

### **Plant and animal observing**

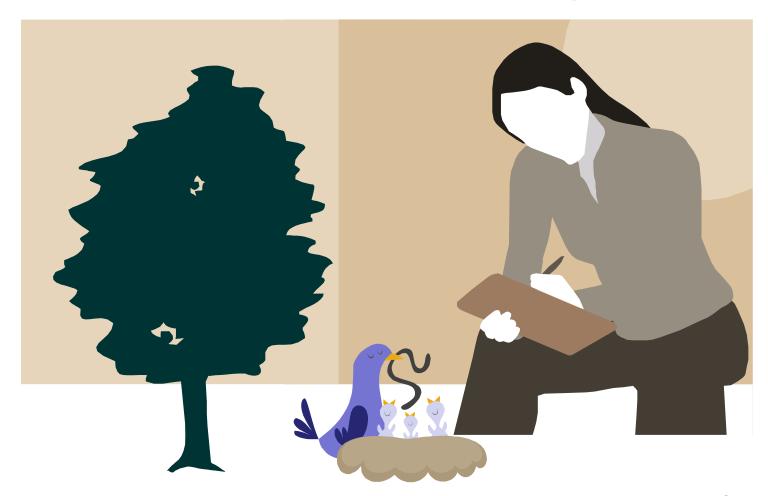

nature's , notebook

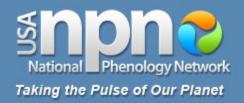

- 1. Select a site
- 2. Select plant and animal species
- 3. Select individual plants
- 4. Mark your site and plants
- 5. Record your observations of animals
- 6. Record your observations of plants
- 7. Report your data online

www.usanpn.org/participate/guidelines

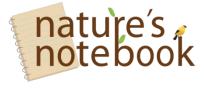

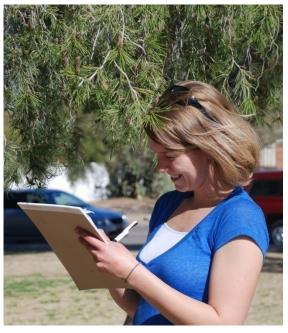

4

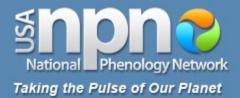

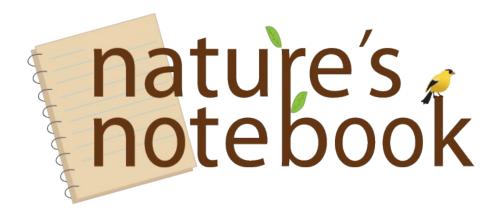

# usanpn.org